OneBookmarks Crack Free License Key [32|64bit]

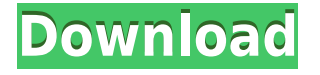

### **OneBookmarks Crack+ [Mac/Win] (Updated 2022)**

oneBookmarks allows you to save Indian Language pages with Indian Language tags. This blog contains bookmarks for Indian Languages that I am currently using. Please download the bookmark extension and try out the site. This bookmark extension provides a shortcut in Firefox that displays the URL of a webpage while you are on a different webpage. You can bookmark pages in a variety of ways. Once you have bookmarked a page, oneBookmarks will show you the saved page in your bookmarks area. Also, if you share your bookmarks with the public, they can see all the pages you have bookmarked. For more information: Visit the website for more information. COPYRIGHT AND LICENSE: This software is copyright 2005 by Avinash KK. All rights reserved. This software is free for non-commercial use. No warranty is provided. Make sure that you have read the license agreement before using the software. Legal Issues The software is provided "as is". Please note that I am not responsible for any misuse or damage resulting from the use of this software. The developer may be reached at: oneBookmarks LearnEnglishSongs gives you the opportunity to learn English songs that you will be able to sing with the kids at your karaoke night or a party. These songs are written in English and follow the same structure that the original songs are written. This package consists of 20 songs, perfect for those who want to learn a little bit about English. It contains the following songs: 1. "Hallelujah" 2. "I'll Be Home For Christmas" 3. "Jingle Bells" 4. "Santa Claus is Coming to Town" 5. "Up on the Housetop" 6. "O Little Town of Bethlehem" 7. "Jingle Bell Rock" 8. "Deck the Halls" 9. "I Saw Mommy Kissing Santa Claus" 10. "If You're Happy and You Know It" 11. "Little Boxes" 12. "12 Days of Christmas" 13. "It's the Most Wonderful Time of the Year"  $14.$   $\bullet$ 

#### **OneBookmarks Crack+ With Full Keygen**

Theses were developed to improve learning of academic integrity. To assist students in this effort, these materials were created in cooperation with the Office of Academic Integrity and the Department of Religion. While most of the topics covered are familiar to students and teachers, the bookmarks provide focused introductions to the topics. The bookmarks are a part of a broader, multi-component program of the same name. The ethics bookmarks are the first of a series of programs. More are currently being developed. The last month of college was a very busy one for me. I took the second semester off of college and worked at my little family farm. The summer was a great time to grow veggies. I got to help with the big harvest of veggies and made a lot of money for a college kid. I'm sure my dad is happy with that. My dog Mav was doing great too. We finally were able to get a new puppy for me, a Labrador. We named her Honey. She is a great dog and I hope she comes with us to college. Other things I did include working for a local radio station, reading comic books, going to the library, and going to my favorite hangout "the beach" with my best friend, Jess. It was my last weekend home for a while. The first week of college was pretty rough for me, as I started back to school after the summer. I'm only taking summer courses in college. But once school started I started to pick up my classes very well. I was able to take two of my math classes at the same time. I got a B in one class and an A in the other. The point is that I was able to make up for a lot of the stuff I missed the first week. But I did miss a lot of classes. The first week was hard. But I wasn't alone. I would say the third week was the hardest. I got to know a lot of new people. I enjoyed spending my time with my new friends. We were all in the same major. Me, Jess, Sam, Mark, Mike, and Tyler. I got to know each one of them well and we had a lot of fun together. They are all very nice. And, they are good friends. That is most important. Me and my friends have been friends for a long time. The rest of the first week was pretty uneventful. We had finals the week of the first. Me and the guys all 2edc1e01e8

## **OneBookmarks Crack**

Oneindia Bookmarks allows you to save Indian Language pages with Indian Language tags. Here are some key features of "oneBookmarks":  $\Box$  Search and browse your bookmarks  $\Box$  Access your bookmarks from any computer at any time  $\Box$  Keep your bookmarks organized with tags  $\Box$  Share your bookmarks with friends or anyone on the Web Requirements:  $\Box$  Firefox 1.5 or higher oneBookmarks Description: Oneindia Bookmarks allows you to save Indian Language pages with Indian Language tags. Here are some key features of "oneBookmarks": □ Search and browse your bookmarks  $\Box$  Access your bookmarks from any computer at any time  $\Box$  Keep your bookmarks organized with tags  $\Box$  Share your bookmarks with friends or anyone on the Web Requirements:  $\Box$ Firefox 1.5 or higher oneBookmarks Description: Oneindia Bookmarks allows you to save Indian Language pages with Indian Language tags. Here are some key features of "oneBookmarks":  $\Box$ Search and browse your bookmarks  $\Box$  Access your bookmarks from any computer at any time  $\Box$ Keep your bookmarks organized with tags  $\Box$  Share your bookmarks with friends or anyone on the Web Requirements:  $\Box$  Firefox 1.5 or higher oneBookmarks Description: Oneindia Bookmarks allows you to save Indian Language pages with Indian Language tags. Here are some key features of "oneBookmarks":  $\Box$  Search and browse your bookmarks  $\Box$  Access your bookmarks from any computer at any time  $\Box$  Keep your bookmarks organized with tags  $\Box$  Share your bookmarks with friends or anyone on the Web Requirements:  $\Box$  Firefox 1.5 or higher one Bookmarks Description: Oneindia Bookmarks allows you to save Indian Language pages with Indian Language tags. Here are some key features of "oneBookmarks":  $\Box$  Search and browse your bookmarks  $\Box$  Access your bookmarks from any computer at any time  $\Box$  Keep your bookmarks organized with tags  $\Box$  Share your bookmarks with friends or anyone on the Web Requirements:  $\Box$  Firefox 1.5 or higher oneBookmarks Description: Oneindia Bookmarks allows you to save Indian Language

<https://techplanet.today/post/blackberry-mep-left-0-fixer-v1-01-rarrar> <https://reallygoodemails.com/lustcaoquaeni> <https://jemi.so/xara-designer-pro-6-serial-number-23> <https://techplanet.today/post/hero-hindi-film-sinhala-sub> <https://techplanet.today/post/run-resident-evil-5-directx9-version-download-exclusive-pc> <https://techplanet.today/post/dhamaal-2007-hindi-720p-webhdrip-x264-aac-loki-m2tv-patched> <https://techplanet.today/post/como-hackeo-una-pagina-de-facebook-sin-ser-administradorl> <https://joyme.io/scelinconchi> <https://techplanet.today/post/djmax-portable-clazziquai-edition-iso-torrent-5-new> <https://reallygoodemails.com/igtasterki> <https://joyme.io/temnesturto> <https://techplanet.today/post/hd-online-player-kaal-hindi-dubbed-movie-top-download-fre>

#### **What's New in the?**

OneIndia Bookmarks is a small utility to help you save language pages you find useful on the web. WallpaperPhoto is a software for creating customizable wallpapers. WallpaperPhoto is a simple software. The picture you want to use for the background must already be in your computer and there must be enough space on your hard disk to create a wallpaper with this picture. You can also choose a picture you have already saved to your hard disk or even a picture you want to add to your hard disk. This software will then show you the different methods that can be used to create a wallpaper with this picture. With this tool you can create a wallpaper with various effects, such as the making of a collage with a picture or cut-out of the background. You can also combine several pictures into one. You can also use a simple converter to change your picture in different types of formats. Once you have made your choice you will then be able to select the background of your picture and set the quality of your wallpaper by using three preset qualities. There will be a preview of your wallpaper after you have clicked the "Create Wallpaper" button. You can also set a time to stop the creation of your wallpaper. WallpaperPhoto is a FREE software. Installer WallpaperPhoto Size: No size Language: No language License: No license Price: Free Site: Category: No category Operating Systems: All Frequently Asked Questions: Is it free? Yes, it is free for personal use, and for non-commercial use. What is the price? The price of WallpaperPhoto is free. Can I get more help? Yes, WallpaperPhoto has a lot of information about how to use the software. You can also use the on-line version of the documentation. The document is in PDF format and you can view it on your computer, print it or save it to a file. The file name is "WallpaperPhoto.pdf". View it on your computer In Windows: 1. Open a blank document. 2. Click on "File", "Open", "Save As". 3. In the "Save As" window, type "WallpaperPhoto.pdf" and click "OK". 4. In the "Save As" window, click on "Browse". 5. In the "Save As" window, select the folder where you want to save the file. 6. Type the name for your file and click on "Save". In

# **System Requirements:**

Peripherals required: Mouse for mouse input, use the mouse wheel to cycle through images. for mouse input, use the mouse wheel to cycle through images. Keyboard or Game Controller for game controller input. Sound Card for game audio. No headphones are required. Keyboard: Any US English keyboard or keypad will work. Any US English keyboard or keypad will work. Gamepad: Any US English gamepad or joypad will work. Any US English gamepad

<http://imbnews.com/xirrus-wi-fi-inspector-crack-with-keygen-free-download-macwin-latest-2022/> <https://www.hradkacov.cz/wp-content/uploads/2022/12/Reshacker-Script-Creator.pdf> <https://thirdperspectivecapital.com/wp-content/uploads/2022/12/Activity-Supervisor.pdf> <http://www.reiten-scheickgut.at/biosversion-crack-with-full-keygen-pc-windows/> https://alleppeytravelguide.com/wp-content/uploads/Microsoft IIS 60 Resource Kit Tools.pdf [https://jgbrospaint.com/wp-content/uploads/2022/12/Dekart\\_Keeper\\_Crack\\_\\_\\_Download\\_For\\_PC.pdf](https://jgbrospaint.com/wp-content/uploads/2022/12/Dekart_Keeper_Crack___Download_For_PC.pdf) [https://jgbrospaint.com/2022/12/13/advanced-password-creator-1-10-0-crack-torrent-activation-cod](https://jgbrospaint.com/2022/12/13/advanced-password-creator-1-10-0-crack-torrent-activation-code/) [e/](https://jgbrospaint.com/2022/12/13/advanced-password-creator-1-10-0-crack-torrent-activation-code/) <https://gametimereviews.com/wp-content/uploads/2022/12/ragtam.pdf> <https://jbmparish.com/uncategorized/jsamp-crack-activator-pc-windows> [https://eftek.ru/dbforge-monitor-for-sql-server-crack-activation-code-download-for-windows-2022-ne](https://eftek.ru/dbforge-monitor-for-sql-server-crack-activation-code-download-for-windows-2022-new/)

[w/](https://eftek.ru/dbforge-monitor-for-sql-server-crack-activation-code-download-for-windows-2022-new/)